**433 x 213 mm 423 x 203 mm**

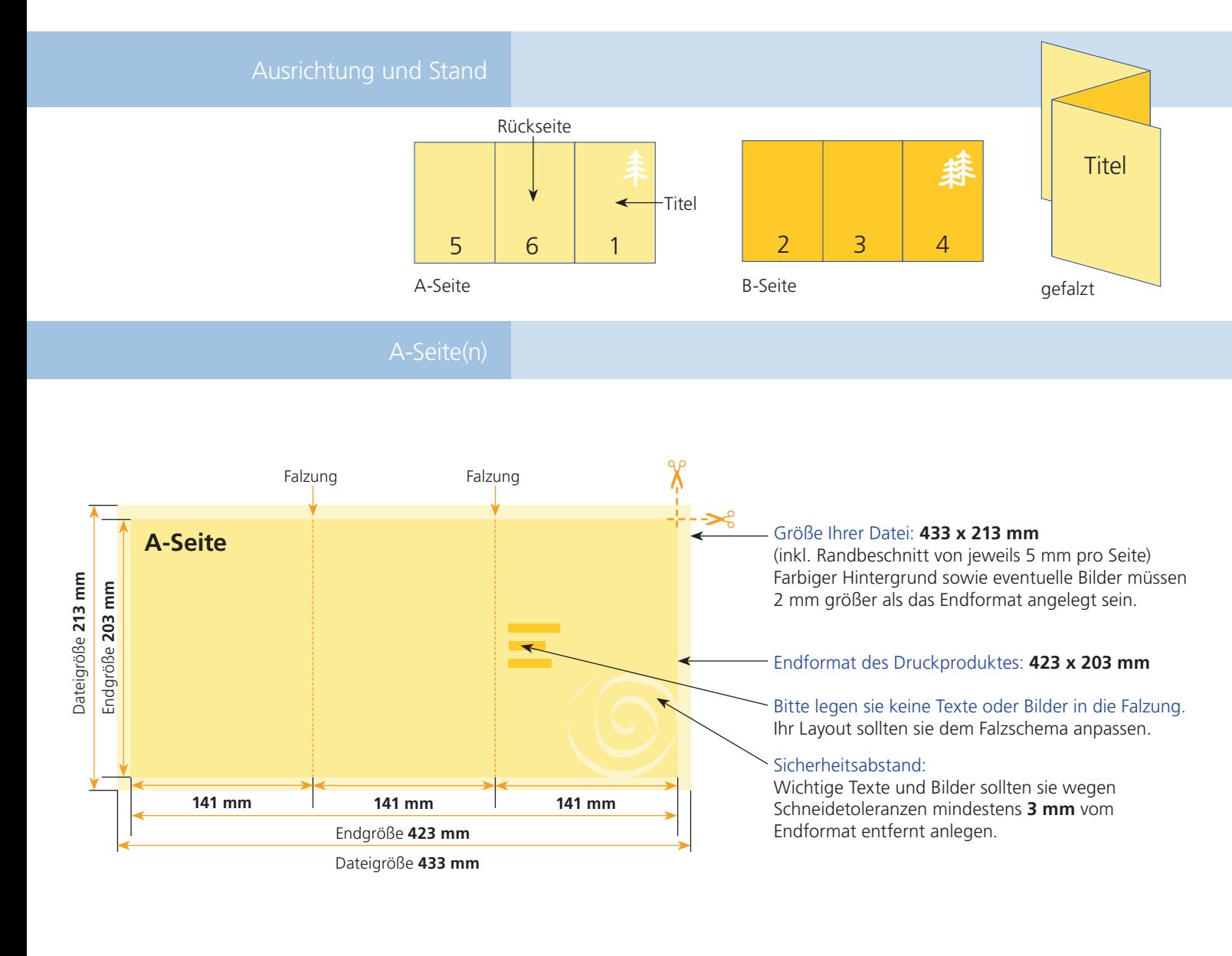

## B-Seite(n)

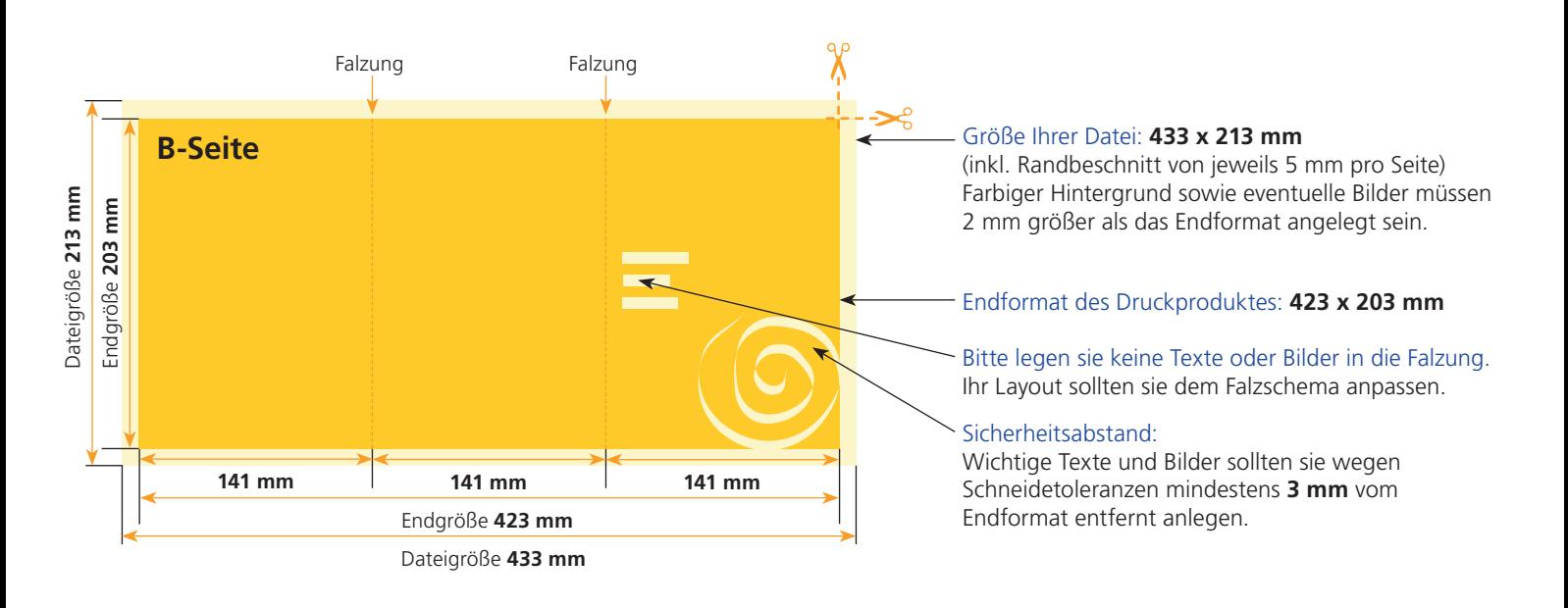

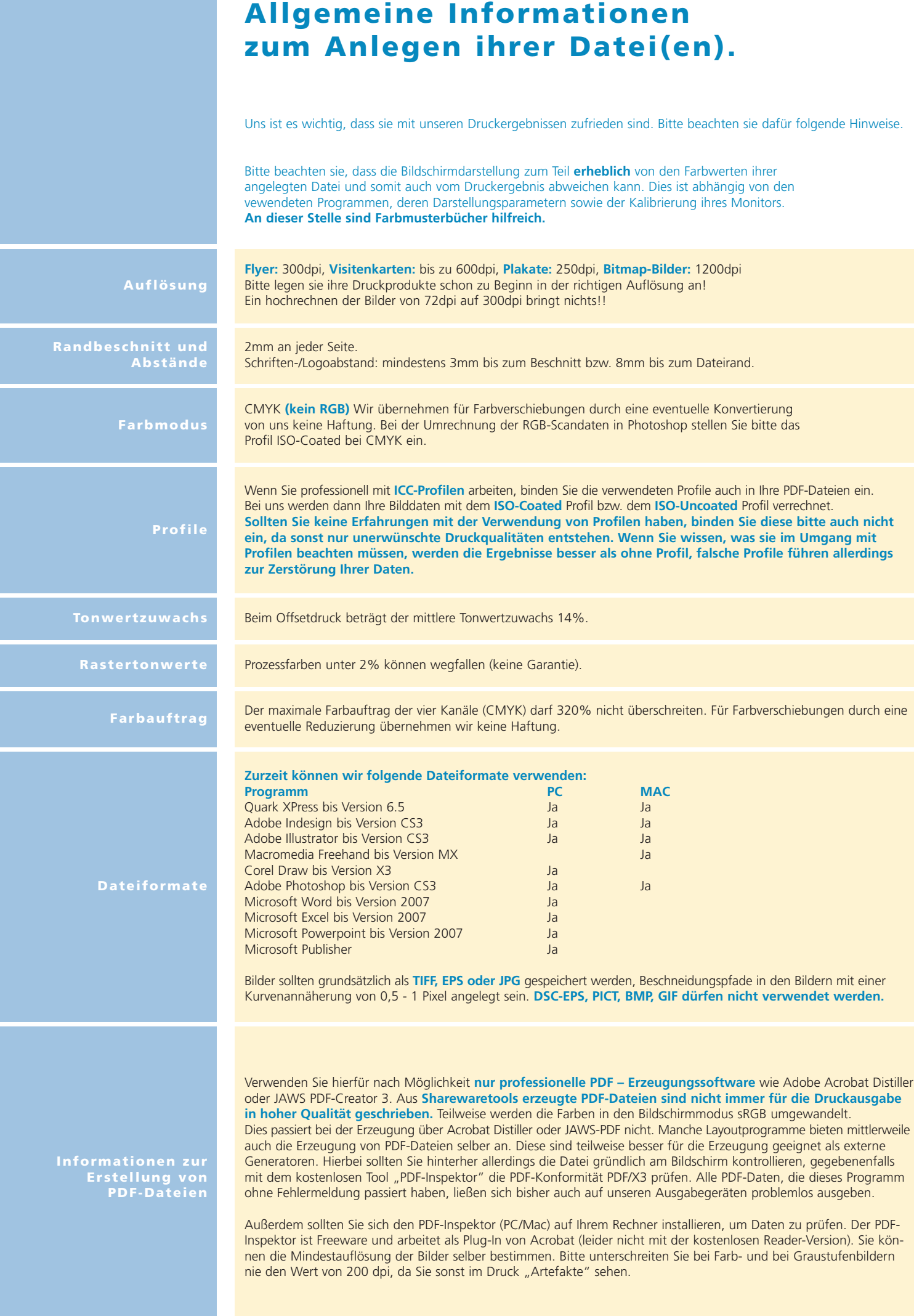